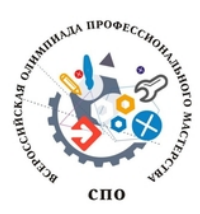

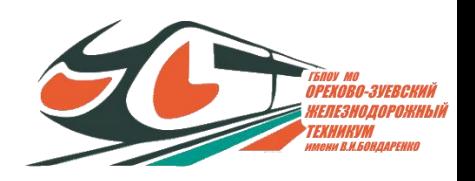

Всероссийская олимпиада профессионального мастерства обучающихся по специальностям среднего профессионального образования

Государственное бюджетное профессиональное образовательное учреждение Московской области **«ОРЕХОВО-ЗУЕВСКИЙ ЖЕЛЕЗНОДОРОЖНЫЙ ТЕХНИКУМ имени В.И. БОНДАРЕНКО»**

# ФОНД ОЦЕНОЧНЫХ СРЕДСТВ начального этапа Всероссийской олимпиады профессионального мастерства обучающихся по специальностям СПО по укрупненной группе специальностей 09.00.00 ИНФОРМАТИКА И ВЫЧИСЛИТЕЛЬНАЯ ТЕХНИКА

Специальность: 09.02.03 Программирование в компьютерных системах

> Орехово-Зуево 2019 г.

Организация-разработчик**:** ГБПОУ МО «Орехово-Зуевский железнодорожный техникум имени В.И. Бондаренко»

Разработчик: Почтенных Е.А. – преподаватель общепрофессиональных и специальных дисциплин

Рассмотрена на заседании предметно-цикловой комиссии протокол № 3 от «25» октября 2018 г.

# **СОДЕРЖАНИЕ**

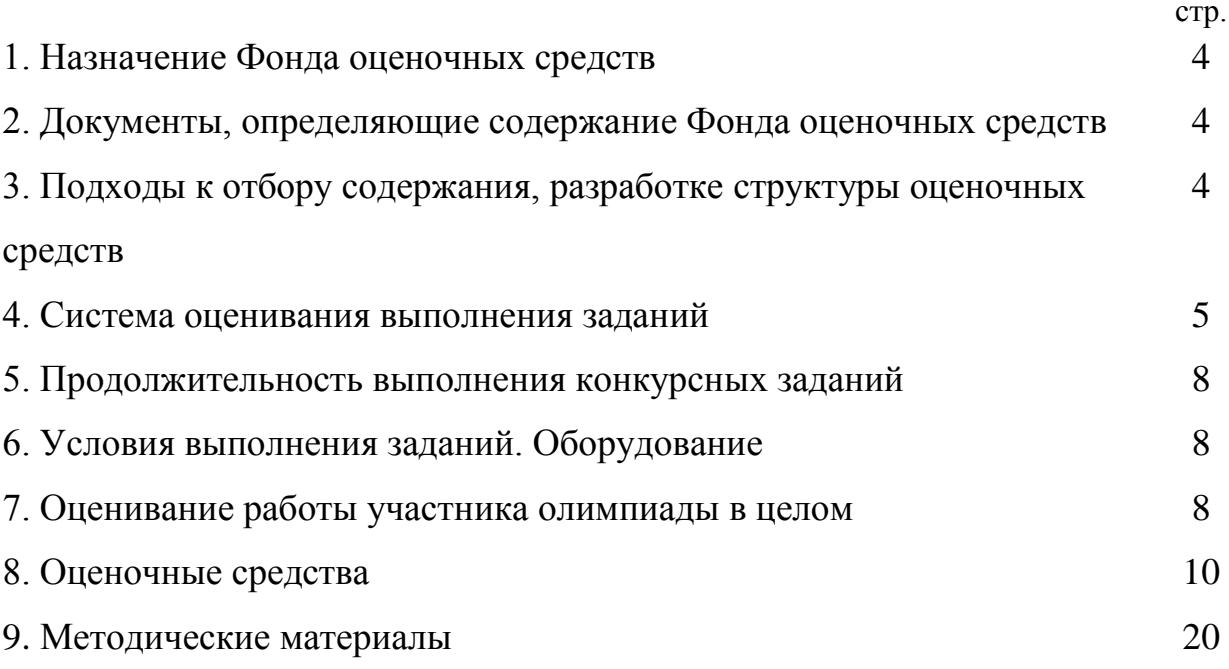

# **1. Назначение Фонда оценочных средств**

1.1. Фонд оценочных средств (далее – ФОС) - комплекс методических и оценочных средств, предназначенных для определения уровня сформированности компетенций участников начального этапа Всероссийской олимпиады профессионального мастерства, обучающихся по специальности среднего профессионального образования 09.02.03 «Программирование в компьютерных системах» (далее – Олимпиада).

ФОС является неотъемлемой частью методического обеспечения процедуры проведения Олимпиады, входит в состав комплекта документов организационнометодического обеспечения проведения Олимпиады.

Оценочные средства – это контрольные задания, а также описания форм и процедур, предназначенных для определения уровня сформированности компетенций участников олимпиады.

1.2. На основе результатов оценки конкурсных заданий проводятся процедура определения результатов участников, выявления победителя олимпиады (первое место) и призеров (второе и третье места) начального этапа Всероссийской олимпиады профессионального мастерства.

# **2. Документы, определяющие содержание Фонда оценочных средств**

2.1. Содержание Фонда оценочных средств определяется на основе и с учетом следующих документов:

Федерального закона от 29 декабря 2012 г. № 273-ФЗ «Об образовании в Российской Федерации»;

- приказа Министерства образования и науки Российской Федерации от 14 июня 2013 г. № 464 «Об утверждении Порядка организации и осуществления образовательной деятельности по образовательным программам среднего профессионального образования»;

- приказа Министерства образования и науки Российской Федерации от 29 октября 2013 г. № 1199 «Об утверждении перечня специальностей среднего профессионального образования»;

приказа Министерства образования и науки РФ от 18 ноября 2015 г. № 1350 «О внесении изменений в перечни профессий и специальностей среднего профессионального образования, утвержденные приказом Министерства образования и науки Российской Федерации от 29 октября 2013 г. № 1199»;

- приказа Министерства труда и социальной защиты РФ от 18 ноября 2013 г. N 679н "Об утверждении профессионального стандарта «Программист»;

- приказа Министерства образования и науки Российской Федерации от 28 июля 2014 г. № 804 «Об утверждении федерального государственного образовательного стандарта среднего профессионального образования по специальности 09.02.03 «Программирование в компьютерных системах»;

# **3. Подходы к отбору содержания, разработке структуры оценочных средств**

3.1. Программа конкурсных испытаний Олимпиады предусматривает для участников выполнение заданий двух уровней. Задания формируются в соответствии с общими и профессиональными компетенциями специальностей среднего профессионального образования.

3.2. Содержание и уровень сложности предлагаемых участникам заданий соответствуют федеральным государственным образовательным стандартам СПО, учитывают основные положения соответствующих профессиональных стандартов, требования работодателей к специалистам среднего звена.

3.3. Задания 1 уровня состоят из тестового задания и практической задачи.

3.4. Задание «Тестирование» включает в себя 40 тестовых вопросов, охватывающих содержание общепрофессиональных дисциплин по специальности СПО 09.02.03 «Программирование в компьютерных системах»:

– ОП.01. Операционные системы;

– ОП.02. Архитектура компьютерных систем;

– ОП.03. Технические средства информатизации;

– ОП.04. Информационные технологии;

– ОП.05. Основы программирования;

– ОП.08. Теория алгоритмов.

При выполнении задания «Тестирование» участнику Олимпиады предоставляется возможность в течение всего времени, отведенного на выполнение задания, вносить изменения в свои ответы, пропускать ряд вопросов с возможностью последующего возврата к пропущенным заданиям.

3.5. Практическое задания I уровня включает в себя перевод профессионального текста, который позволяет оценить умения применять лексику и грамматику иностранного языка для перевода текста на профессиональную тему.

Задание по переводу текста с иностранного языка на русский включает 2 задачи:

- Задача по переводу текста, включающего профессиональную лексику, с иностранного языка на русский при помощи словаря;

- Ответы на вопросы по тексту.

Объем текста на иностранном языке составляет от 1500 до 2000 знаков.

3.6. Задания II уровня - это содержание работы, которую необходимо выполнить участнику для демонстрации определённого вида профессиональной деятельности в соответствии с требованиями ФГОС и профессиональных стандартов с применением практических навыков, заключающихся в проектировании, разработке, выполнении работ или изготовлении продукта изделия по заданным параметрам с контролем соответствия результата существующим требованиям.

Задания II уровня формируется в соответствии с профессиональными компетенциями, умениями и практическим опытом с учетом трудовых функций профессиональных стандартов по специальности 09.02.03.

Задания II уровня содержит 3 задачи:

1. Программирование оконных элементов программного продукта и формирование отчетных форм.

2. Подключение базы данных и выполнение импорта данных.

3. Подготовка тестовых комплектов и проведение тестирования элементов программного продукта.

#### **4. Система оценивания выполнения заданий**

4.1. Оценивание выполнения конкурсных заданий осуществляется на основе следующих принципов:

- соответствия содержания конкурсных заданий ФГОС СПО по специальности 09.02.03, учёта требований профессиональных стандартов и работодателей;

достоверности оценки - оценка выполнения конкурсных заданий должна базироваться на общих и профессиональных компетенциях участников Олимпиады, реально продемонстрированных в моделируемых профессиональных ситуациях в ходе выполнения профессионального комплексного задания;

адекватности оценки - оценка выполнения конкурсных заданий должна проводиться в отношении тех компетенций, которые необходимы для эффективного выполнения задания;

- надежности оценки – система оценивания выполнения конкурсных заданий должна обладать высокой степенью устойчивости при неоднократных (в рамках различных этапов Олимпиады) оценках компетенций участников Олимпиады;

- комплексности оценки – система оценивания выполнения конкурсных заданий должна позволять интегративно оценивать общие и профессиональные компетенции участников Олимпиады;

- объективности оценки – оценка выполнения конкурсных заданий должна быть независимой от особенностей профессиональной ориентации или предпочтений членов жюри.

4.2. При выполнении процедур оценки конкурсных заданий используются следующие основные методы:

- метод экспертной оценки;
- метод расчета первичных баллов;
- метод расчета сводных баллов;
- метод агрегирования результатов участников Олимпиады;

4.3. Результаты выполнения практических конкурсных заданий оцениваются с использованием следующих групп целевых индикаторов: основных и штрафных.

4.4. При оценке конкурсных заданий используются следующие основные процедуры:

- процедура начисления основных баллов за выполнение заданий;
- процедура начисления штрафных баллов за выполнение заданий;
- процедура формирования сводных результатов участников Олимпиады;
- 4.5. Результаты выполнения конкурсных заданий оцениваются по 65-балльной шкале:

- за выполнение заданий I уровня максимальная оценка - 30 баллов: тестирование - 20 баллов, практическая задача – 10 баллов (перевод текста);

- за выполнение заданий II уровня максимальная оценка - 35 баллов: общая часть задания – 35 баллов, вариативная часть задания – 35 баллов).

4.6. Оценка за задание «Тестирование» определяется простым суммированием баллов за правильные ответы на вопросы. За каждый правильный ответ выставляется 0,5 балла.

4.7. Максимальное количество баллов за практические конкурсные задания I уровня: «Перевод профессионального текста (сообщения)» составляет 10 баллов.

4.8. Оценивание конкурсного задания «Перевод профессионального текста» осуществляется следующим образом:

- 1 задача перевод текста 5 баллов;
- 2 задача ответы на вопросы по тексту 5 баллов.

Таблица 1

#### Критерии оценки 1-ой задачи  $\mu$ Пиот монит ий порород токото»

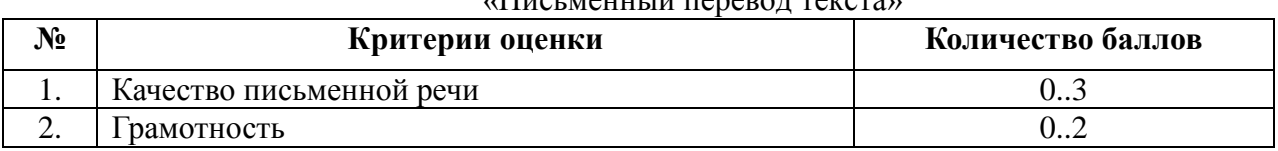

По критерию «Качество письменной речи» ставится:

3 балла – текст перевода полностью соответствует содержанию оригинального текста; полностью соответствует профессиональной стилистике и направленности текста; удовлетворяет общепринятым нормам русского языка, не имеет синтаксических конструкций языка оригинала и несвойственных русскому языку выражений и оборотов. Все профессиональные термины переведены правильно. Сохранена структура оригинального текста. Перевод не требует редактирования.

2 балла - текст перевода практически полностью (более 90% от общего объема текста) – понятна направленность текста и его общее содержание соответствует содержанию оригинального текста; в переводе присутствуют 1-4 лексические ошибки; искажен перевод сложных слов, некоторых сложных устойчивых сочетаний, соответствует профессиональной стилистике и направленности текста; удовлетворяет общепринятым нормам русского языка, не имеет синтаксических конструкций языка оригинала и несвойственных русскому языку выражений и оборотов. Присутствуют 1-2 ошибки в переводе профессиональных терминов. Сохранена структура оригинального текста. Перевод не требует редактирования.

1 балл – текст перевода лишь на 50% соответствует его основному содержанию: понятна направленность текста и общее его содержание; имеет пропуски; в переводе присутствуют более 5 лексических ошибок; имеет недостатки в стиле изложения, но передает основное содержание оригинала, перевод требует восполнения всех пропусков оригинала, устранения смысловых искажений, стилистической правки.

0 баллов – текст перевода не соответствует общепринятым нормам русского языка, имеет пропуски, грубые смысловые искажения, перевод требует восполнения всех пропусков оригинала и стилистической правки.

По критерию «Грамотность» ставится

2 балла – в тексте перевода отсутствуют грамматические ошибки (орфографические, пунктуационные и др.);

1 балл – в тексте перевода допущены 1-4 лексические, грамматические, стилистические ошибки (в совокупности);

0 баллов – в тексте перевода допущено более 4 лексических, грамматических, стилистических ошибок (в совокупности).

Таблица 2

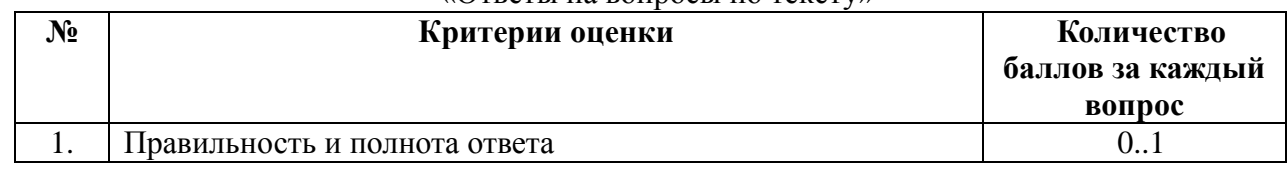

# Критерии оценки 2-ой задачи «Ответы на вопросы по тексту»

По критерию «Правильность и полнота ответа» ставятся баллы за 5 вопросов:

1 балл – участник полностью понимает содержание вопроса, дает полный и развернутый ответ.

0,5 балла – участник частично понимает содержание вопроса и/или дает слишком краткий неразвернутый ответ.

0 баллов - участник не может выполнить поставленную задачу.

4.9. Оценивание выполнения конкурсных заданий II уровня может осуществляться в соответствии со следующими целевыми индикаторами:

а) основные целевые индикаторы:

- качество выполнения отдельных задач задания;

- качество выполнения задания в целом.

б) штрафные целевые индикаторы (снятие баллов производится за нарушение условий выполнения задания (в том числе за нарушение правил выполнения работ), негрубое нарушение правил поведения.

Оценивание выполнения практических конкурсных заданий II уровня осуществляется в соответствии со следующими методиками:

- Методика 1. В соответствии с каждым критерием балы начисляются, если участник Олимпиады дал правильный ответ, или совершил верное действие. В противном случае баллы не начисляются. Оценка за задачу складывается из суммы начисленных баллов.

- Методика 2. В соответствии с каждым критерием балы начисляются, если участник Олимпиады дал правильный ответ, или совершил верное действие. За неправильный ответ, или неверно выполненное действие снимаются баллы, либо полностью, либо частично, в соответствии с разработанными критериями оценки. Оценка за задачу равна разнице между максимальным количеством баллов за задачу и суммой снятых баллов за допущенные ошибки в ответах и действиях.

4.10. Максимальное количество баллов за конкурсные задания II уровня 35 баллов.

Критерии оценки выполнения задач представлены в п.8.3.

### **5. Продолжительность выполнения конкурсных заданий**

5.1. Максимальное время, отводимое на выполнение тестового задания – 1 час (астрономический = 60 минут);

5.2. Максимальное время, отводимое на выполнение перевод профессионального текста – 1 час (академический = 45 минут);

5.3. Максимальное время, отводимое на выполнение практического задания II уровня – 4 часа (астрономических = 240 минут).

#### **6. Условия выполнения заданий. Оборудование**

6.1. При необходимости должна быть обеспечена возможность единовременного выполнения задания всеми участниками Олимпиады. При выполнении заданий на всех этапах необходимо наличие компьютерного класса (классов) или других помещений, в которых размещаются персональные компьютеры, объединенные в обособленную локальную вычислительную сеть, без возможности использования ресурсов Интернет

6.2. Для выполнения задания «Тестирование» необходимо соблюдение следующих условий: наличие вопросов для каждого студента на бумажном носителе.

6.3. Для выполнения заданий «Перевод профессионального текста» необходимо наличие на рабочем столе у каждого участника Олимпиады словаря иностранного языка. Допускается использование специализированного программного обеспечения с размещением словаря на общем сервере локальной сети и обеспечением персонализированного доступа участников к нему.

6.4. Для выполнения конкурсных заданий II уровня необходимо наличие аппаратного и/или программного обеспечения прикладного и/или инструментального назначения в соответствии с таблицами материально-техническое обеспечение выполнения задания, указанными в соответствующих паспортах конкурсного задания.

Таблица 3

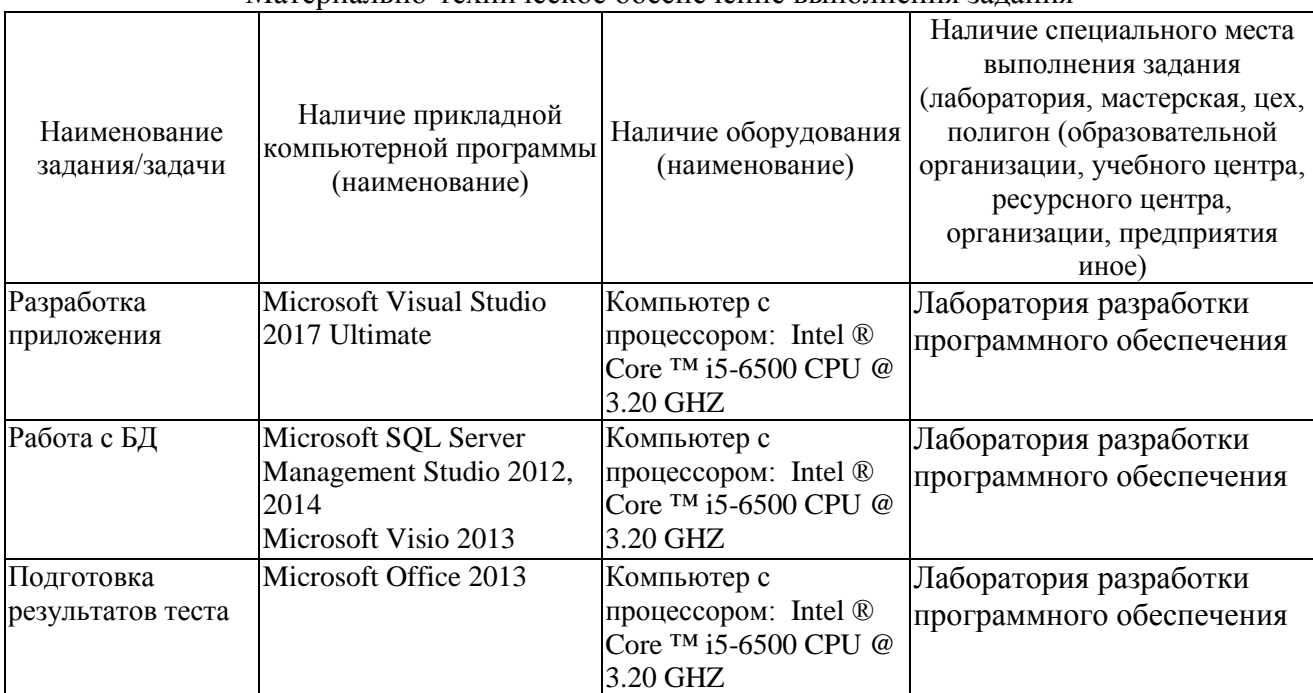

Материально-техническое обеспечение выполнения задания

# **7. Оценивание работы участника олимпиады в целом**

7.1. Для осуществления учета полученных участниками олимпиады оценок заполняются ведомости оценок результатов выполнения участниками Олимпиады задач, составляющих задания I и II уровня.

7.2. На основе ведомостей формируются сводные ведомости оценок результатов выполнения заданий I и II уровня.

7.3. На основе указанных в п.7.2.ведомостей формируется сводная ведомость оценок результатов выполнения профессионального комплексного задания начального этапа Всероссийской олимпиады профессионального мастерства, в которую заносятся суммарные оценки в баллах за выполнение заданий I и II уровня каждым участником Олимпиады и итоговая оценка выполнения профессионального комплексного задания каждого участника Олимпиады, получаемая при сложении суммарных оценок за выполнение заданий I и II уровня.

7.4. Результаты участников начального этапа Всероссийской олимпиады ранжируются по убыванию суммарного количества баллов, после чего из ранжированного перечня результатов выделяют 3 наибольших результата, отличных друг от друга – первый, второй и третий результаты.

7.5. При равенстве баллов предпочтение отдается участнику, имеющему лучший результат за выполнение профессиональных заданий II уровня. В случае равенства баллов за выполнение заданий учитывается затраченное на выполнение заданий время и предпочтение отдается участнику, затратившему минимальное время.

7.6. Участник, имеющий первый результат, является победителем начального этапа Всероссийской олимпиады. Участники, имеющие второй и третий результаты, являются призерами.

7.7. Решение жюри оформляется протоколом и актом.

Таблица 4

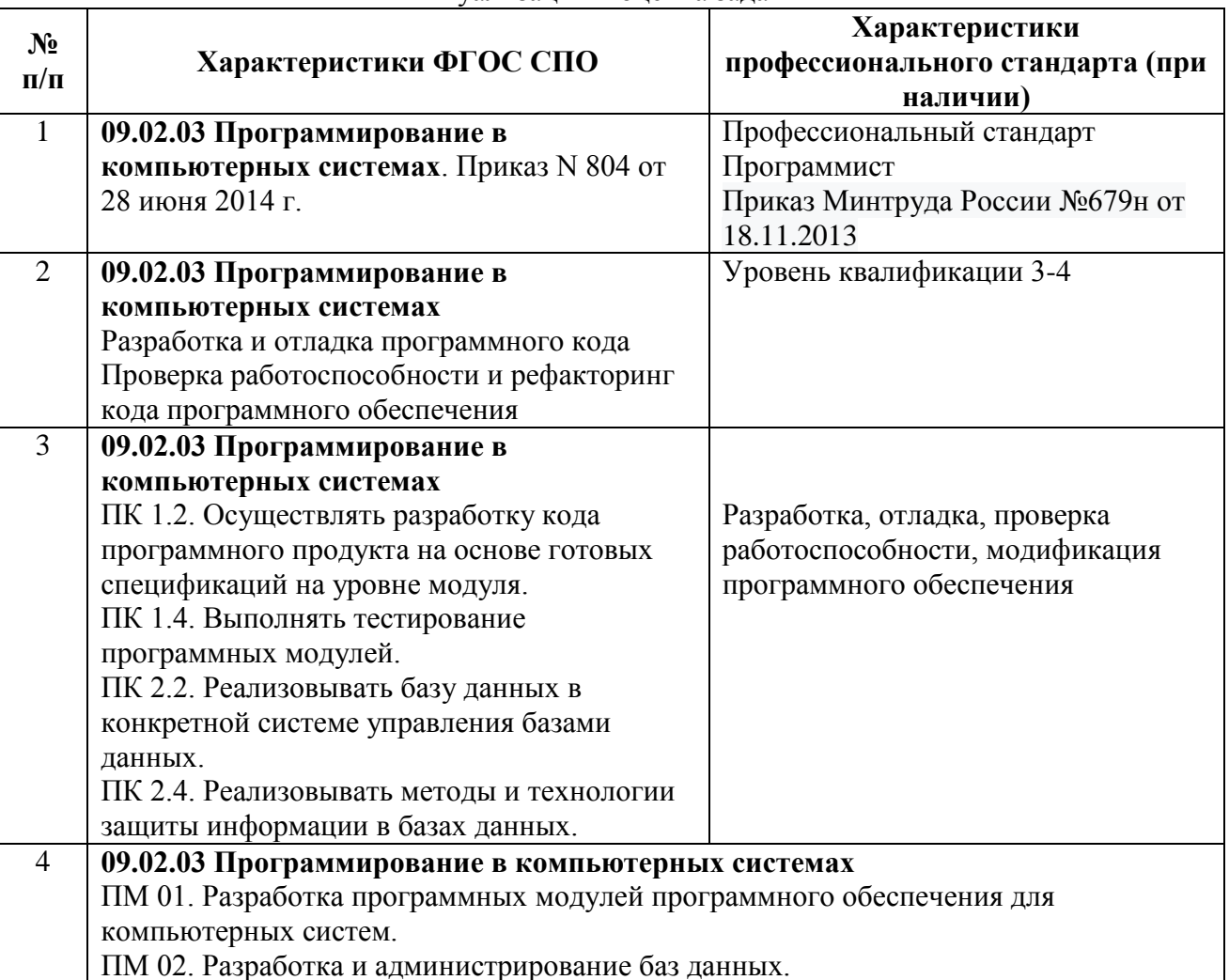

#### Актуализация и оценка задания

# 8. Оценочные средства

## 8.1. Теоретическое задание I уровня «Тестовое задание»

Время, отводимое на выполнение задания - 1 час (астрономический = 60 минут) Максимальное количество баллов - 20 баллов.

Задача 1. Ответьте на вопросы тестового задания.

# Условия выполнения задания

1. При выполнении тестового задания участнику Олимпиады предоставляется возможность в течение всего времени, отведенного на выполнение задания, вносить изменения в свои ответы, пропускать ряд вопросов с возможностью последующего возврата к пропущенным заданиям;

Перечень вопросов:

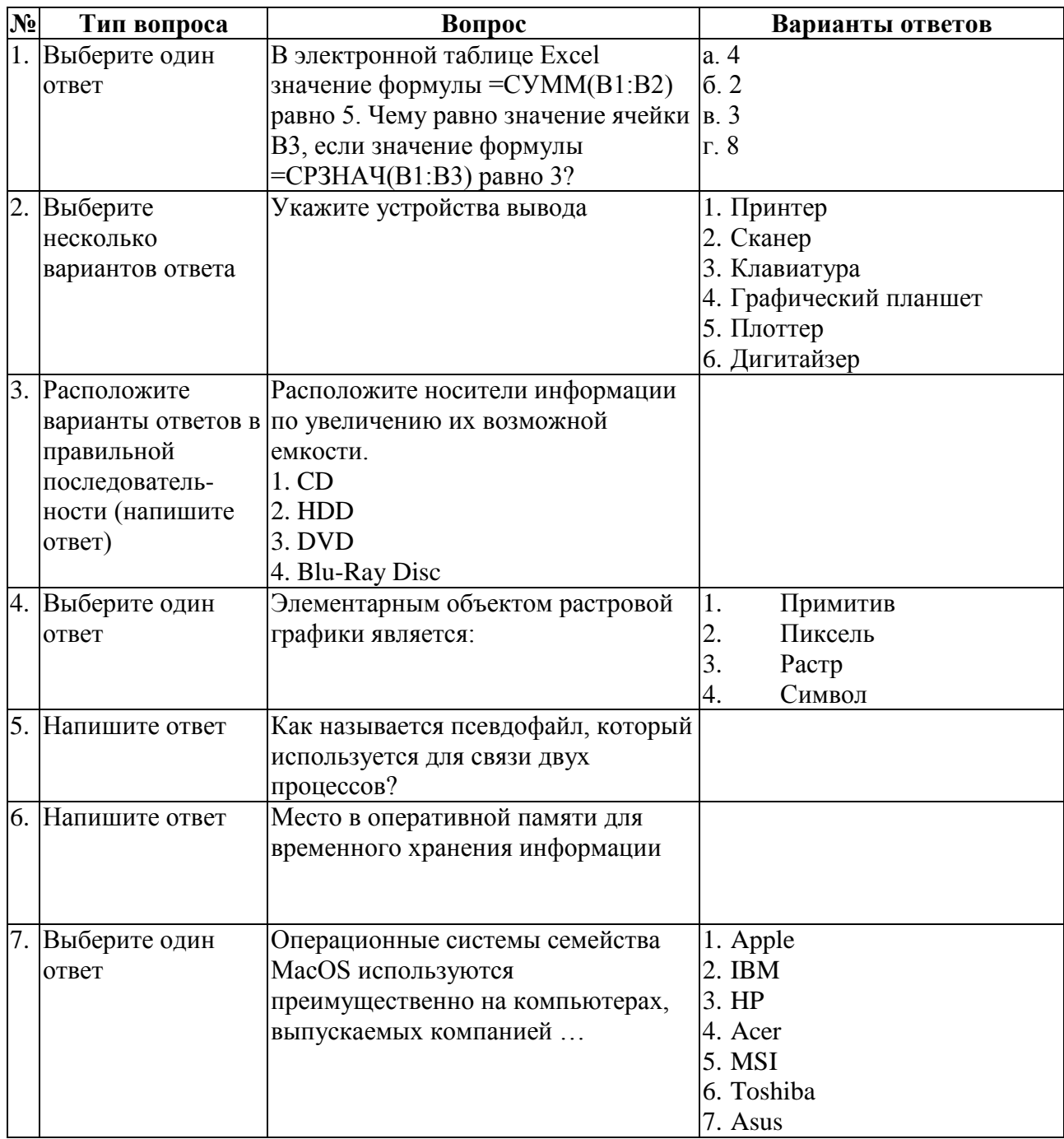

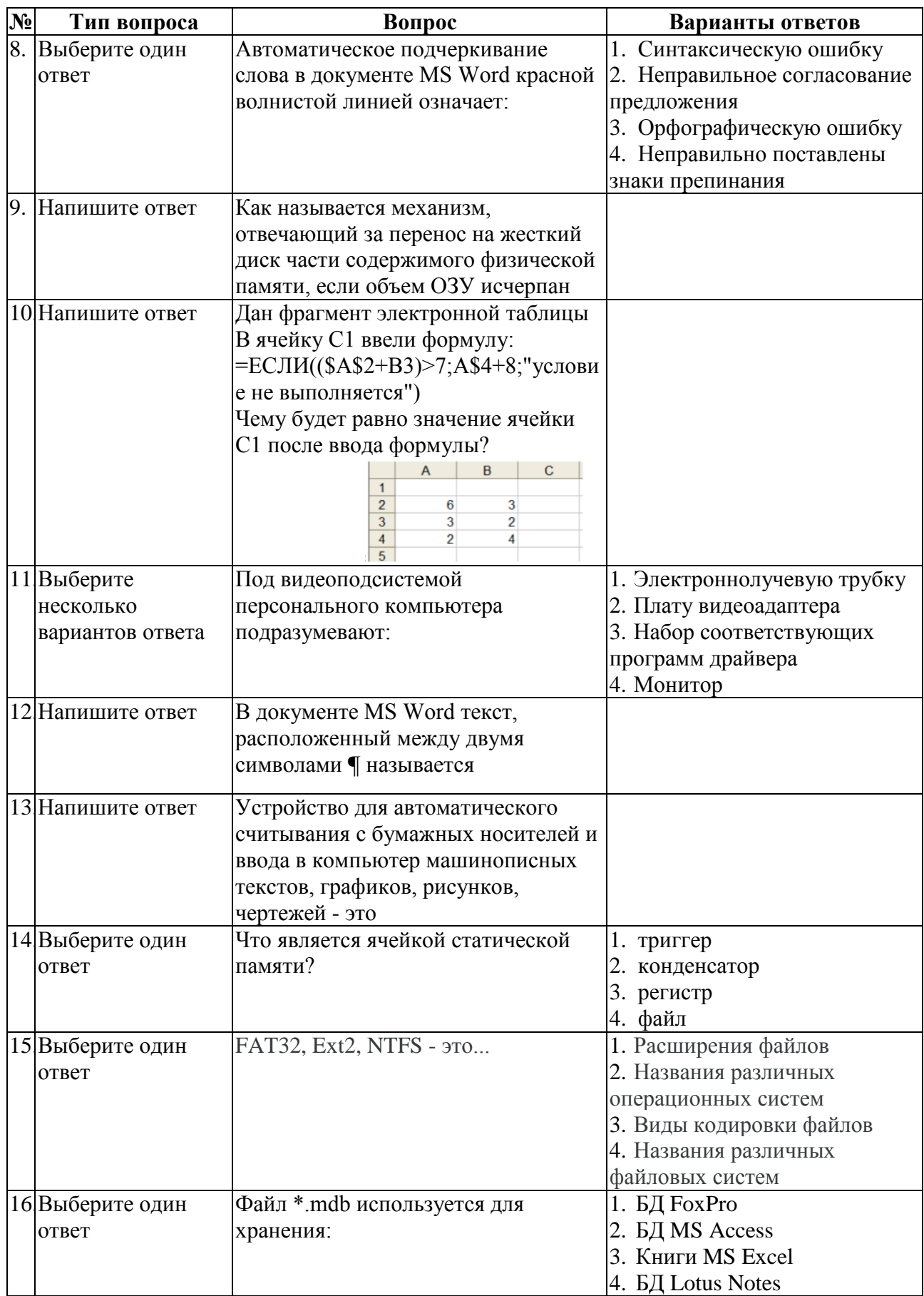

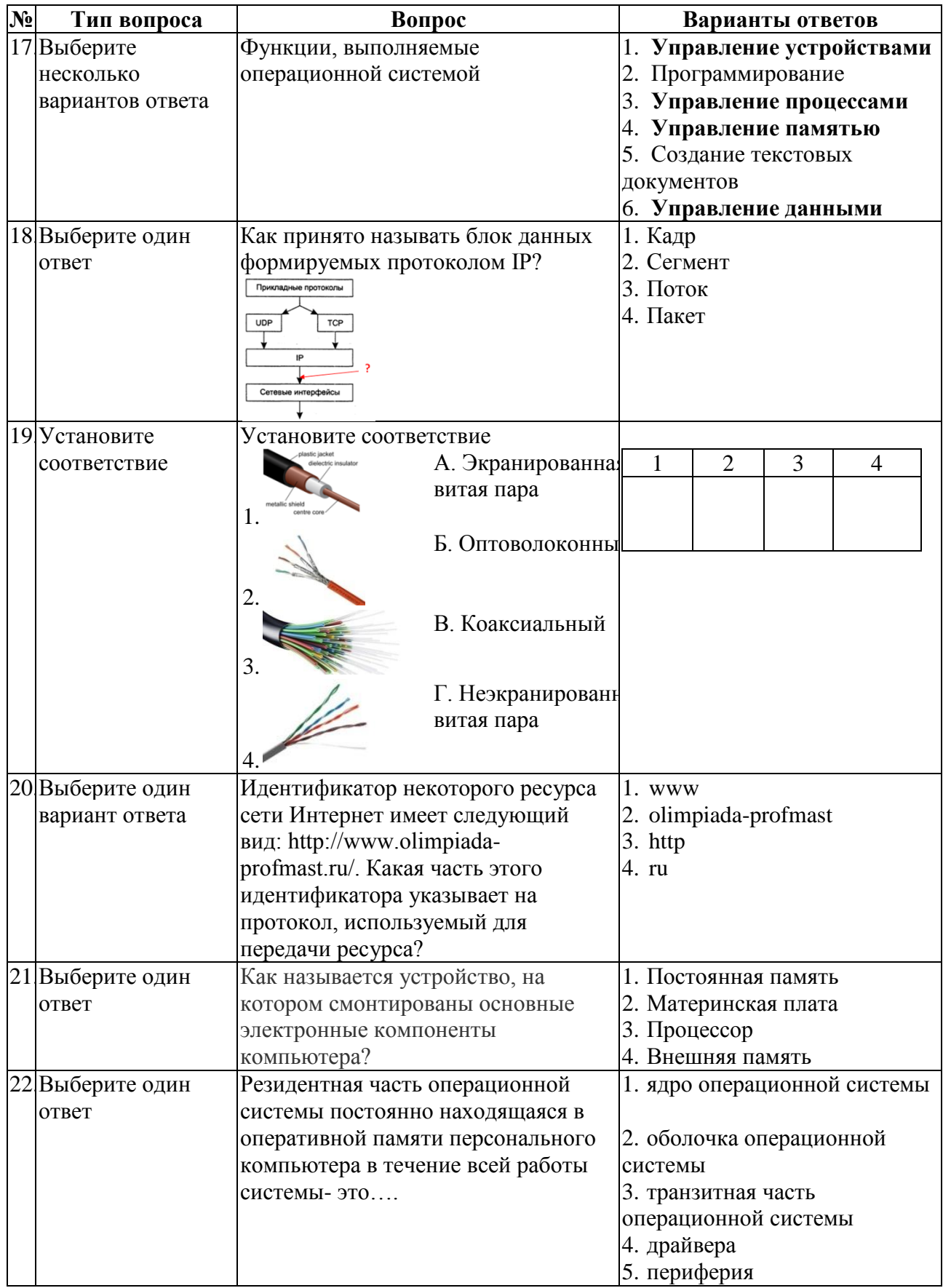

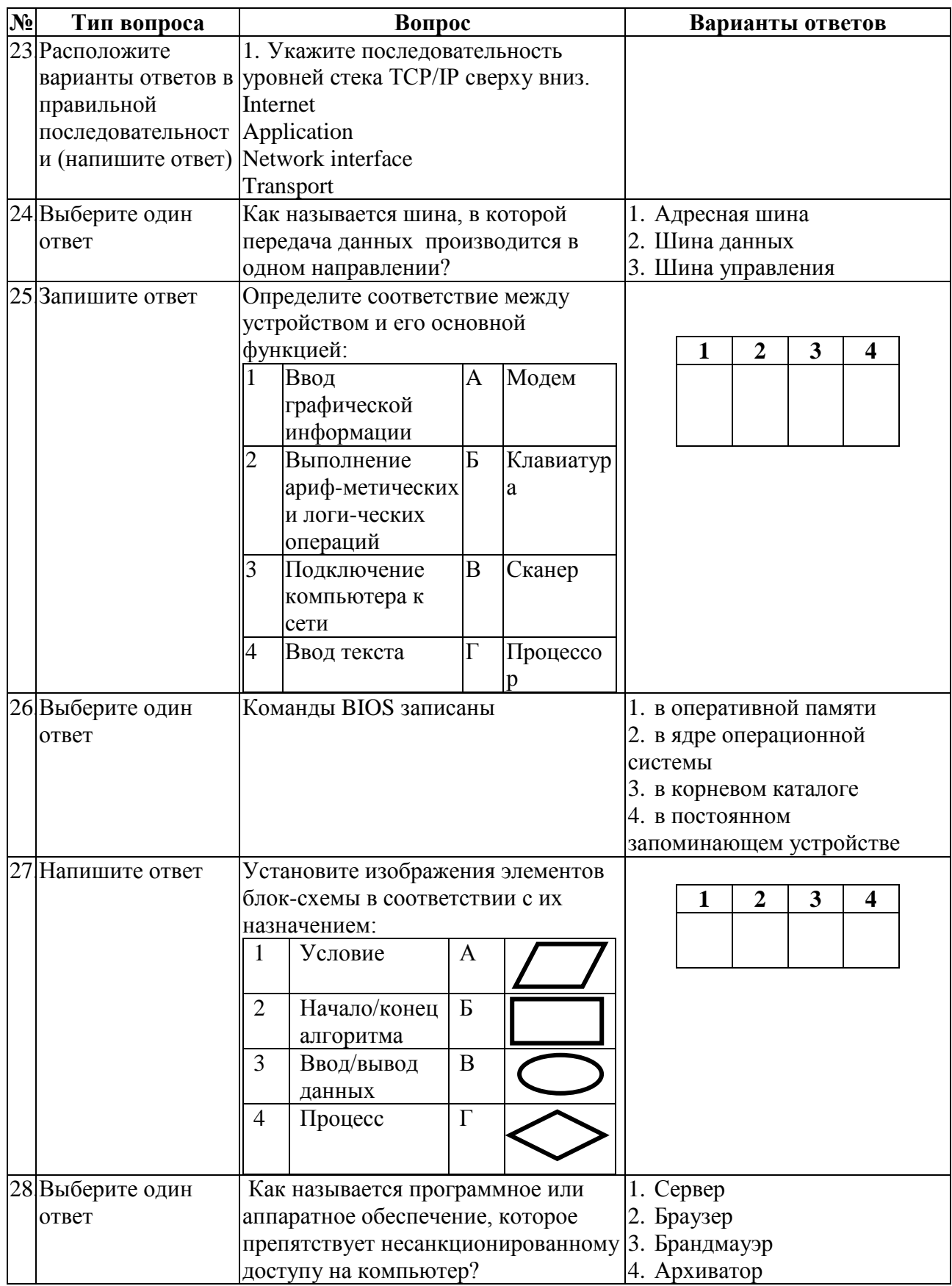

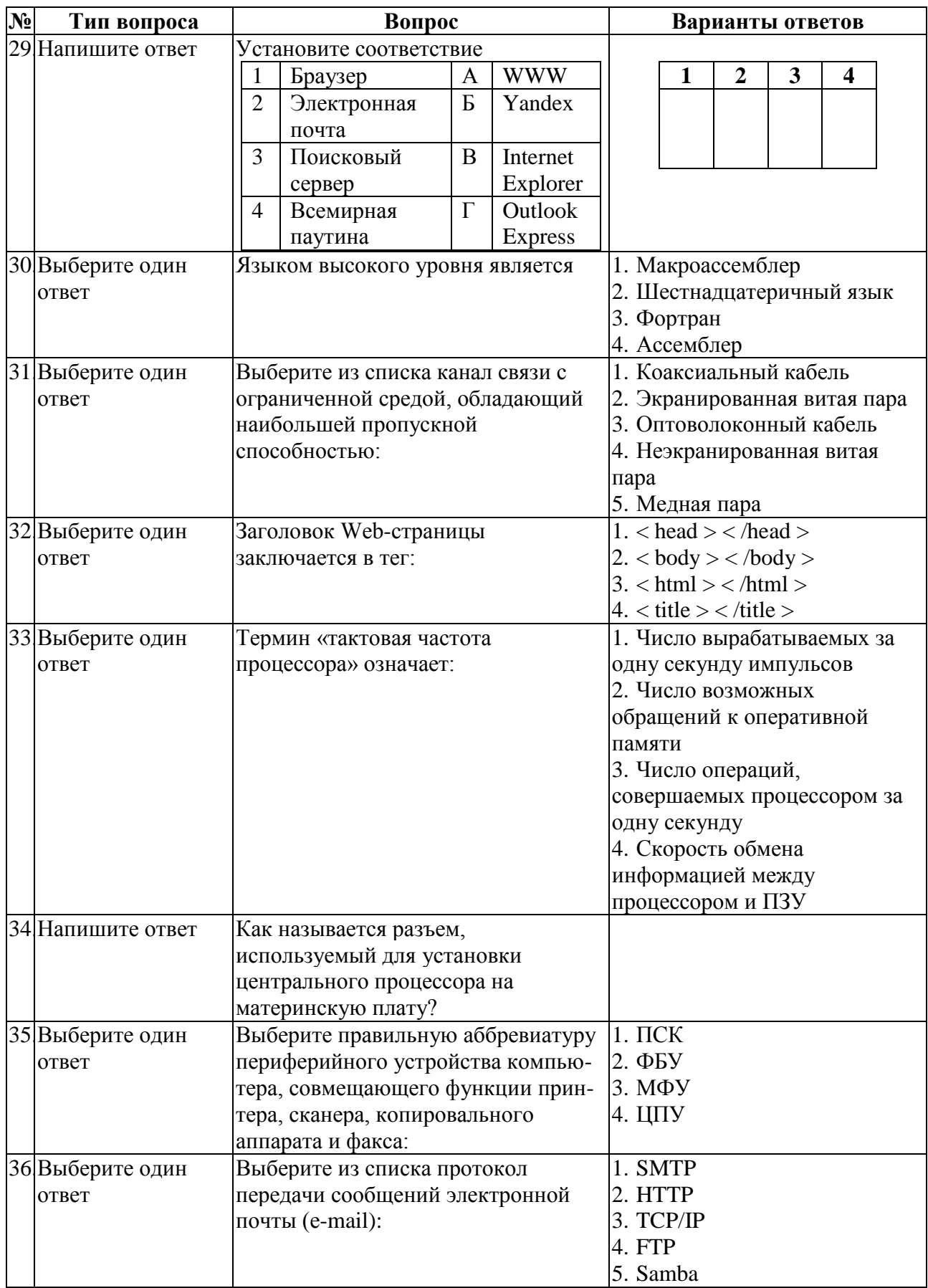

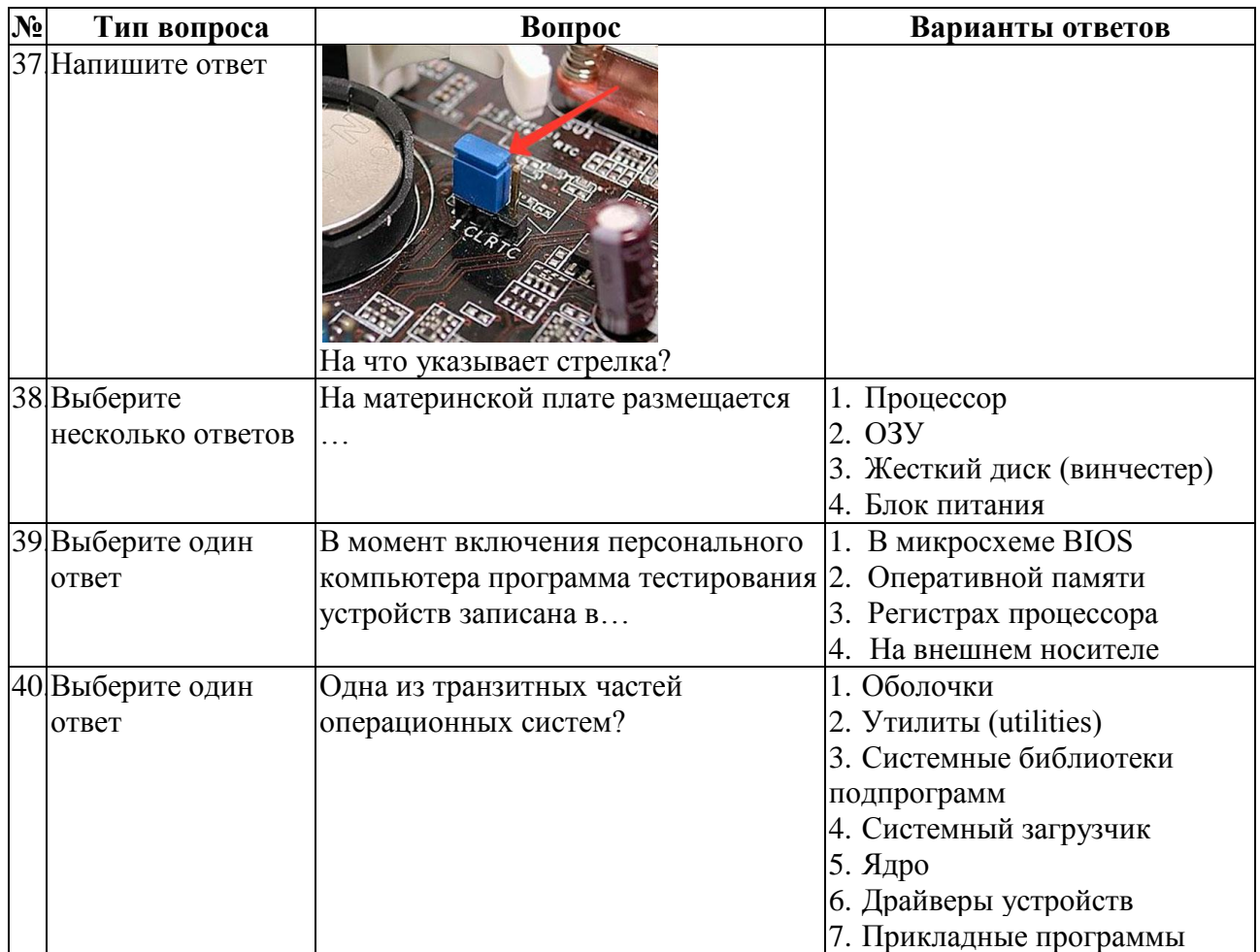

#### **8.2. Практическое задание I уровня «Перевод профессионального текста»**

Время, отводимое на выполнение задания - 1 час (академический = 45 минут) Максимальное количество баллов – 10 баллов. Задача 1. Выполните перевод предложенного текста

## **Текст "Computers"**

Generally, any device that can perform numerical calculations, even an adding machine, may be called a computer but nowadays this term is used especially for digital computers. Computers that once weighed 30 tons now may weigh as little as 1.8 kilograms. Microchips and microprocessors have considerably reduced the cost of the electronic components required in a computer. Computers come in many sizes and shapes such as special-purpose, laptop, desktop, minicomputers, supercomputers.

Special-purpose computers can perform specific tasks and their operations are limited to the programmes built into their microchips. There computers are the basis for electronic calculators and can be found in thousands of electronic products, including digital watches and automobiles. Basically, these computers do the ordinary arithmetic operations such as addition, subtraction, multiplication and division.

General-purpose computers are much more powerful because they can accept new sets of instructions. The smallest fully functional computers are called laptop computers. Most of the general-purpose computers known as personal or desktop computers can perform almost 5 million operations per second.

Today's personal computers are know to be used for different purposes: for testing new theories or models that cannot be examined with experiments, as valuable educational tools due to various encyclopedias, dictionaries, educational programmes, in book-keeping, accounting and management. Proper application of computing equipment in different industries is likely to result in proper management, effective distribution of materials and resources, more efficient production and trade.

Minicomputers are high-speed computers that have greater data manipulating capabilities than personal computers do and that can be used simultaneously by many users. These machines are primarily used by larger businesses or by large research and university centers. The speed and power of supercomputers, the highest class of computers, are almost beyond comprehension, and their capabilities are continually being improved. The most complex of these machines can perform nearly 32 billion calculations per second and store 1 billion characters in memory at one time, and can do in one hour what a desktop computer would take 40 years to do. They are used commonly by government agencies and large research centers. Linking together networks of several small computer centers and programming them to use a common language has enabled engineers to create the supercomputer. The aim of this technology is to elaborate a machine that could perform a trillion calculations per second.

# Задача 2. Ответьте на поставленные вопросы

1. What are the main types of computers?

2. How do computers differ in size and methods of their application(application)? 3. What are the main trends in the development of computer technology?

# **8.3. Практическое задание II уровня**

Задание. Разработать информационную систему «Платный приём в поликлинике».

Задача 1. Разработайте базу данных для хранения информации о врачах, пациентах и приемах. При разработке необходимо учесть минимальный набор базовых таблиц и минимальный набор полей базовых таблиц, а также описание предметной области.

![](_page_16_Picture_265.jpeg)

Для выполнения задачи предусмотрите:

- 1. Реализацию ERD диаграммы средствами MS Visio
- 2. Реализуйте базу данных средствами MS SQL Server.
- 3. Заполните таблицы данными (не менее 10 записей в каждой таблице)

Задача 2. Реализуйте оконное приложение для работы пользователя с базой данных. Для выполнения задачи предусмотрите:

1. Форму авторизации администратора. Для данной формы необходимо создать новую сущность. На форме разместите поля для ввода логина и пароля, кнопки авторизации и регистрации.

2. Форма регистрации нового администратора. На форме разместите поля для ввода ФИО нового пользователя системы, логина и пароля, кнопку регистрации и перехода к авторизации.

3. Форму регистрации нового пациента. На форме необходимо предусмотреть поля для ввода информации о пациенте: ФИО, дата рождения, пол, адрес, серия и номер паспорта

пациента; также предусмотрите кнопки записи пациента в информационную систему и редактирования информации о уже внесенных пациентах.

4. Форма для изменения данных о врачах поликлиники. На форме предусмотрите поля для отображения информации о враче: ФИО врача, направление работы врача (специализация), стоимость приема, процент отчисления на зарплату. Также предусмотрите кнопку редактирования записи.

5. Форма записи на прием. В данной форме необходимо предусмотреть установку даты и времени приема, выбор врача, выбор пациента. В случае отсутствия информации о пациенте в БД необходимо перейти к регистрации нового пациента. На форме необходимо предусмотреть кнопку для печати квитанции об оплате.

6. Организуйте простейшее меню в виде формы для упрощения работы с информационной системой.

Задача 3. По окончанию разработки программы необходимо протестировать работу каждой кнопки формы.

1. Создайте файл тестирования в формате .doc. В файле отобразите: название тестируемой формы, название тестируемой кнопки, функцию, которую должна выполнять данная кнопка.

2. Далее предусмотрите варианты для тестирования функции и запишите результат тестирования.

![](_page_17_Picture_242.jpeg)

![](_page_17_Picture_243.jpeg)

![](_page_18_Picture_92.jpeg)

# **9. Методические материалы**

# **9.1. Стандарты**

1. Единая система конструкторской документации.

2. Единая система технологической документации.

3. ГОСТ 19.105-78 Общие требования к программным документам

4. ГОСТ 19.106-78 Требования к программным документам, выполненным печатным способом

# **9.2. Рекомендуемая литература**

1. Гуриков С.Р. Введение в программирование на языке Visual C#: Учебное пособие / - М.: Форум: НИЦ ИНФРА-М, 2016

2. Култыгин, О. П. Администрирование баз данных. СУБД MS SQL Server [Электронный ресурс] : учеб. пособие / О. П. Култыгин. - М.: МФПА, 2016

3. И.Г. Семакин «Основы программирования и баз данных», М., ИЦ «Академия», 2017.

4. Г.Н. Федорова «Разработка и администрирование баз данных», М., ИЦ «Академия», 2017.

5. Г.Н. Федорова «Основы проектирования баз данных», М., ИЦ «Академия», 2017

6. И.А. Кумскова, Базы данных, Москва, издательство КноРус , 2015

7. Э.В. Фуфаев, Д.Э. Фуфаев, Базы данных, Москва, издательский центр «Академия», 2017

8. О.Л.Голицына, Н.В.Максимов, И.И.Попов, Базы данных, Москва, издательский дом «Форум-Инфра-М», 2015.

9. О.Л.Голицына, Т.Л.Партыка, И.И.Попов, Системы управления базами данных, Москва, издательский дом «Форум-Инфра-М», 2015

10. Хорев П.Б. Наименование: Объектно-ориентированное программирование с примерами на C#, Издатель: Форум, Год: 2016, Ссылка: http://znanium.com/catalog.php?bookinfo=529350

11. Шакин В.Н., Загвоздкина А.В., Сосновиков Г.К. Объектно-ориентированное программирование на Visual Basic в среде Visual Studio .Net/ - М.: Форум, ИНФРА-М, 2015